### <span id="page-0-0"></span>Command Line Arguments and Arrays Course: Introduction to Programming and Data Structure

#### Laltu Sardar

Institute for Advancing Intelligence (IAI), TCG Centres for Research and Education in Science and Technology (TCG Crest)

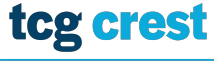

**Inventing Harmonious Future** 

Sep 05, 2022

tcg crest

# <span id="page-1-0"></span>Command Line Arguments

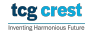

### Why inputs from command line

- Another form of input
- Useful when you want to control your program from outside.
- To override defaults and have more direct control over the application

Example:

```
\overline{a}1 int main (int argc, char *argv []) {<br>2 /* ... */
\begin{array}{c|cccc}\n2 & & & \ne & \dots & *\n\end{array}3 }
 \begin{pmatrix} 1 & 1 & 1 \\ 1 & 1 & 1 \\ 1 & 1 & 1 \end{pmatrix}
```
 $\alpha$ r

```
1 int main (int argc, char **argv) {<br>2 /* ... */
        2 /∗ . . . ∗/
3 }
 \begin{pmatrix} 1 & 1 \\ 1 & 1 \end{pmatrix}
```
Inverting Harmonique Future

```
1 \boxed{\phantom{\Big|}} // Program to compute average of two float variables
2 \div \text{include} \leq \leq \leq \leq \leq \leq \leq \leq \leq \leq \leq \leq \leq \leq \leq \leq \leq \leq \leq \leq \leq \leq \leq \leq \leq \leq \leq \leq \leq \leq \leq \leq \leq \leq \leq 
3 \div \text{include} < \text{stdlib.h} > // that contains at of\frac{4}{5}5 float average (float a, float b) {<br>6 return ((a+b)/2.0);
            return ((a+b)/2.0);
7 }
8 int main (int argc, char *argv \begin{bmatrix} 1 \end{bmatrix}) {<br>9 float a, b, avg:
\begin{array}{ccc} 9 & \text{float a, b, avg;} \\ 10 & \text{if (area==3)} \end{array}\begin{array}{lll} \text{10} & \text{if (argc==3)}\{ \text{11} & \text{a = atof(} \end{array}11 a = a t o f(a r g v [1]); // converting string to float <br>b = a t o f(a r g v [2]);\begin{array}{c|c} 12 & \text{b} = \text{atof}(\text{argv[2])}; \\ 13 & \text{else} \end{array}13 } e l s e {<br>14       s c
                    scanf ("%f %f", &a, &b); // taking input from terminal
\begin{array}{c} 15 \ 16 \end{array} avg = average(a, b);
16 avg = a v e r a g e ( a , b ) ; // Compauting a v a r a g e
             print f("% .2 f", avg); //writing on terminal
18 return 0;
19 }
   \begin{pmatrix} 1 & 1 & 1 \\ 1 & 1 & 1 \\ 1 & 1 & 1 \end{pmatrix}
```
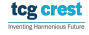

```
1 \boxed{\phantom{\Big|}} // Program to compute average of two float variables
\begin{array}{c} 2 \ \# \text{include} \leq \text{stdio} \cdot \text{h} > 3 \ \# \text{include} \leq \text{stdlib} \cdot \text{h} \end{array}#include <stdlib.h> //that contains atof
\frac{4}{5}5 float average (float a, float b) {<br>6 return ((a+b)/2.0);
              return ((a+b)/2.0);
7 }
8 int main (int argc, char *argv \begin{bmatrix} 1 \end{bmatrix}) {<br>9 float a, b, avg:
\begin{array}{ccc} 9 & \text{float a, b, avg;} \\ 10 & \text{if (area==3)} \end{array}\begin{array}{lll} \text{10} & \text{if (argc==3)}\{ \text{11} & \text{a = atof(} \end{array}11 a = \text{atof}(\text{argv}[1]); \text{ // converting string to float}<br>12 b = \text{atof}(\text{argv}[2]);\begin{array}{c|c} 12 & \text{b} = \text{atof}(\text{argv[2])}; \\ 13 & \text{else} \end{array}13 } e l s e {<br>14 s c
                       scanf ("%f %f", &a, &b); // taking input from terminal
15<br>16
16 avg = average(a, b); //Compauting avarage<br>17       printf("%.2f",avg); //writing on terminal
17 p r i n t f ( "%.2 f " , avg ) ; // w r i t i n g on t e r m i n a l
              return 0;
19 }
```
- argc (ARGument Counter): is The number of command-line arguments passed. It includes the name of the program
- argy (ARGument Vector): An array of strings pointers listing all the arguments.

 $\begin{pmatrix} 1 & 1 & 1 \\ 1 & 1 & 1 \\ 1 & 1 & 1 \end{pmatrix}$ 

- argv[0] is the name of the program, After that till argv[argc-1] every element is command-line arguments. tcg crest
- Only strings can be taken from command line.

Laltu Sardar (IAI, TCG Crest) [Intro to Programming & data Structures](#page-0-0) Sep 05, 2022 4/9

## 1-Dimensional Array

#### String: Array of Characters

- $\bullet$  char name $[] = "crest"$  ;
- $\bullet$  char  $*$ name = "crest";

#### Integer array

• int val[] = { 1, 2, 3,4 } ; // declaration and initialization

$$
• int * val = \{ 1, 2, 3, 4 \};
$$

#### Problems

- **1** Find concatenation of two strings
- **2** find the number of appearances of a sub-string in a string
- <sup>3</sup> Replace a specific sub-string of a string with another sub-string

## Multi-Dimensional Array

- $\bullet$  char \*names $[] = {$ "Soumya", "Prabal", "Rajani"};
- How the memories are allocated for above strings?
- How argc, argvs are allocated. (main(int argc, char \*argv[]))

**Matrix** 

$$
\bullet \quad \text{int } A[n][m];
$$

• int  $*A = (int *)$ malloc $(n*sizeof(int))$ ; instead A[n]

$$
• int **A = (int **) `malloc(n*sizeof(int *));`
$$

for (i =0 ; i< n ; i++) { int  $*A = (int *)$  malloc(m\*sizeof(int)); }

• Accessing element: A[i][j];

## Multi-Dimensional Array

- $\bullet$  char \*names $[] = {$ "Soumya", "Prabal", "Rajani"};
- How the memories are allocated for above strings?
- How argc, argvs are allocated. (main(int argc, char \*argv[]))

**Matrix** 

$$
\bullet \quad \text{int } A[n][m];
$$

- int  $*A = (int *)$ malloc $(n*sizeof(int))$ ; instead A[n]
- o int  $**A = (int **)$ malloc $(n*sizeof(int *))$ ;

for  $(i = 0 ; i < n ; i++)$ 

{ int  $*A = (int *)$  malloc(m\*sizeof(int)); }

• Accessing element: A[i][j];

Benefits of malloc over A[n][m]?

Low rate of failure for large dimension.

Laltu Sardar (IAI, TCG Crest) [Intro to Programming & data Structures](#page-0-0) Sep 05, 2022 6/9

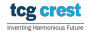

### Multi-Dimensional Array

#### Class works

- **1** Define your own my\_Malloc\_int(n, m), with error message, that returns integer matrix of size  $n \times m$
- **2** Declare two matrices A and B of size  $n \times m$ . Allocate integer memory for them. take input from a input file.
- $\bullet$  define add\_matrix(A,B,n,m) that adds two matrices.
- $\bullet$  define add\_matrix( $A, B, n, m$ ) that multiply two matrices.

### Play with Matrices

#### Write a program that add two matrices

- $\bullet$  Step 1: Write function "matrix  $add(A, B, m, n)$ " that takes input pointers to the two matrices A, B and outputs another matrix C.
- <sup>2</sup> Step2: write a function that prints elements of a matrix. Then print the result matrix

### Play with Matrices

#### Write a program that add two matrices

- $\bullet$  Step 1: Write function "matrix add(A, B, m, n)" that takes input pointers to the two matrices A, B and outputs another matrix C.
- <sup>2</sup> Step2: write a function that prints elements of a matrix. Then print the result matrix

#### Write a program that subtract one matrix from ther

**1** use the same program.

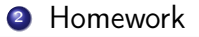

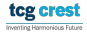

### Play with Matrices

#### Write a program that add two matrices

- $\bullet$  Step 1: Write function "matrix add(A, B, m, n)" that takes input pointers to the two matrices A, B and outputs another matrix C.
- <sup>2</sup> Step2: write a function that prints elements of a matrix. Then print the result matrix

#### Write a program that subtract one matrix from ther

- **1** use the same program.
- <sup>2</sup> Homework

#### Write a program that multiply two matrices

**1** use the same program.